## SAP ABAP table CRMC\_DEFCLA {Error Class}

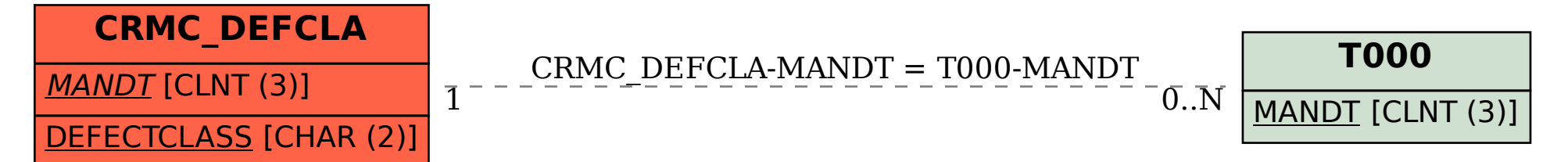